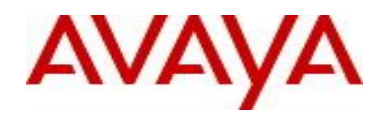

# **Virtual Services Platform 9000** Software Release VSP9K.3.4.5.0.GA Patch Readme File

**Patch Title:** VSP9000: 3.4.5.0 MAC/ARP still pointing towards SMLT inactive port

**Patch File:** VSP9K.3.4.5.0.GA-T01209683A.tgz File size: 20870 bytes

**Patch Type:** Hitless

**Prerequisite patches:** none

**Work Item#:** wi01209683

## **Description:**

ARP entries may point to wrong port and result in unreachable host when a local SMLT link goes down and ARP requests are received over the IST. The exception happens while MACs are moving between an MLT and the SMLT with the link down resulting in inconsistent table software and hardware entries.

The patch is hitless but the clearing of bad ARP records must be done manually after the patch is applied to restore proper ARP/MAC learning and movement.

## **Software Load Label:**

Verify that the software load label on the chassis is 3.4.5.0.GA (Primary Release) >show software If the software label is not 3.4.5.0.GA do not proceed with the patch application and contact your next level of support.

## **Patch Application Instructions:**

ftp the patch file VSP9K.3.4.5.0.GA-T01209683A.tgz to /intflash in binary format

## **Please make sure that the syncing of information to the backup CP card is completed before proceeding to the next step.**

software patch add VSP9K.3.4.5.0.GA-T01209683A.tgz show software patch --- Patch status should read "ca"

software patch apply patch-ids T01209683A

show software patch --- Patch status should read "ap"

/\* Patch system information \*/

/\* Status: busy \*/

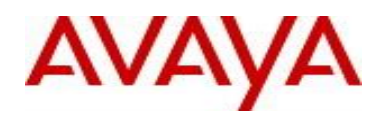

## /\* Description: committing \*/

software patch commit show software patch

/\*Patch status should read "ap"/

/\* Patch system information \*/

- /\* Status: idle \*/
- /\* Description:idle \*/

## **Patch Lab Test Instructions:**

Apply patch T01209683A and perform basic patch sanity.

## **Patch Removal Instructions:**

software patch revert patch-ids T01209683A software patch commit software patch remove version 3.4.5.0.GA patch-id T01209683A show software patch

#### **Patch V status date:**

02/17/2015

## **Other Documentation**

Please see "Upgrades and Patches-Software Release 3.4 Avaya Virtual Services Platform 9000" Doc ID NN46250-401 available at <http://www.avaya.com/support> for details on patch management.

Copyright © 2015 Avaya Inc - All Rights Reserved.

The information in this document is subject to change w ithout notice. The statements, configurations, technical data, and rec ommendations in this document are believed to be accurate and reliable, but are presented w ithout express or implied w arranty. Users must take full responsibility for their applications of any products specified in this document. The information in this document is proprietary to Nortel.

To access more technical documentation, search our know ledge base, or open a service request online, please visit Avaya Technical Support on the w eb at: <http://www.avaya.com/support>.